# ГОСУДАРСТВЕННАЯ ИТОГОВАЯ АТТЕСТАЦИЯ

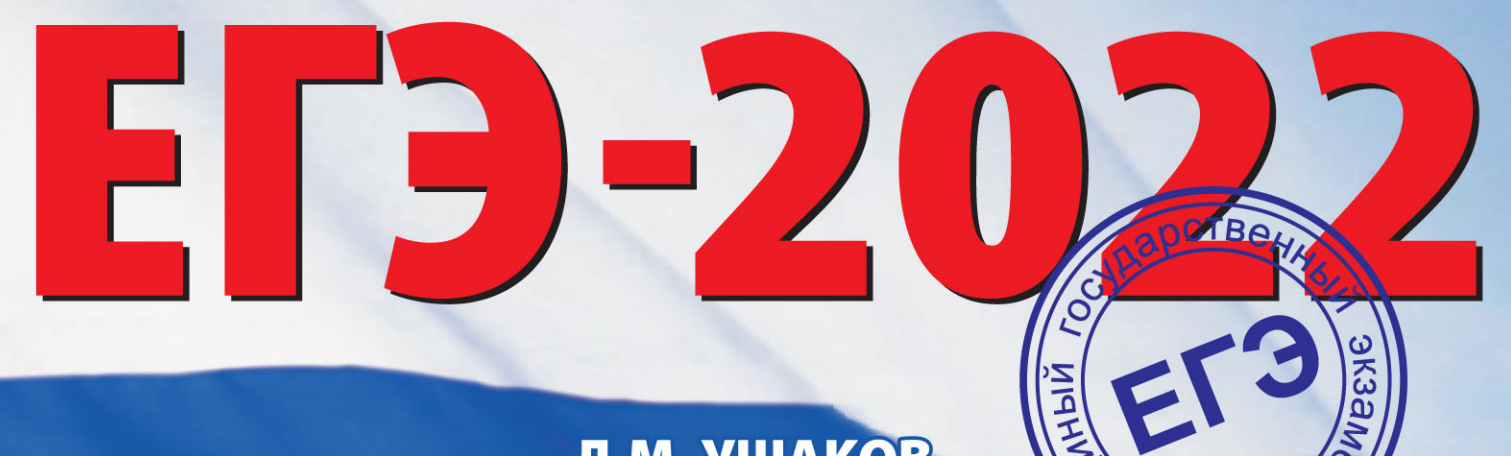

# WHOOPWATMY

Д.М. УШАКОВ

20 ТРЕНИРОВОЧНЫХ ВАРИАНТОВ ЭКЗАМЕНАЦИОННЫХ РАБОТ для подготовки **К ЕДИНОМУ ГОСУДАРСТВЕННОМУ ЭКЗАМЕНУ** 

АЛЯ ПОДГОТОВКИ К ЭКЗАМЕНУ

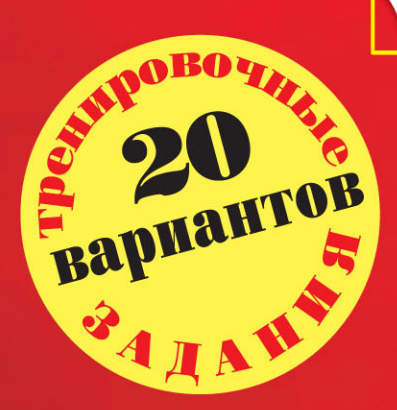

ЕГЭ – ШКОЛЬНІ **УЧИТЕЛЯМ** 

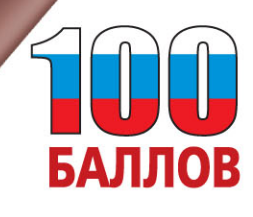

УДК 373:002 ББК 32.81я721 У93

### **Ушаков, Денис Михайлович.**

ЕГЭ-2022 : Информатика : 20 тренировочных вариантов экзаменационных работ для подготовки к единому государственному экзамену / Д.М. Ушаков. — Москва: АСТ,  $2021. - 255, [1]$  с.  $-$  (ЕГЭ-2022. Большой сборник тренировочных вариантов). У93

### ISBN 978-5-17-133165-8

Вниманию школьников и абитуриентов предлагается пособие для подготовки к ЕГЭ, которое содержит 20 тренировочных вариантов экзаменационных работ.

ЕГЭ по информатике, начиная с 2021 года, проводится в компьютерной форме. Каждый экзаменационный вариант в сборнике составлен в соответствии с требованиями единого государственного экзамена, включает задания разных типов и сложности по основным разделам курса информатики.

В конце пособия даны ответы для самопроверки на все задания.

Материал сборника может быть использован для планомерного повторения изученного материала и тренировки выполнения заданий различного типа при подготовке к единому государственному экзамену.

> **УДК 373:002 ББК 32.81я721**

ISBN 978-5-17-133165-8

© Ушаков Д.М., 2021 © ООО «Издательство АСТ», 2021

# Содержание

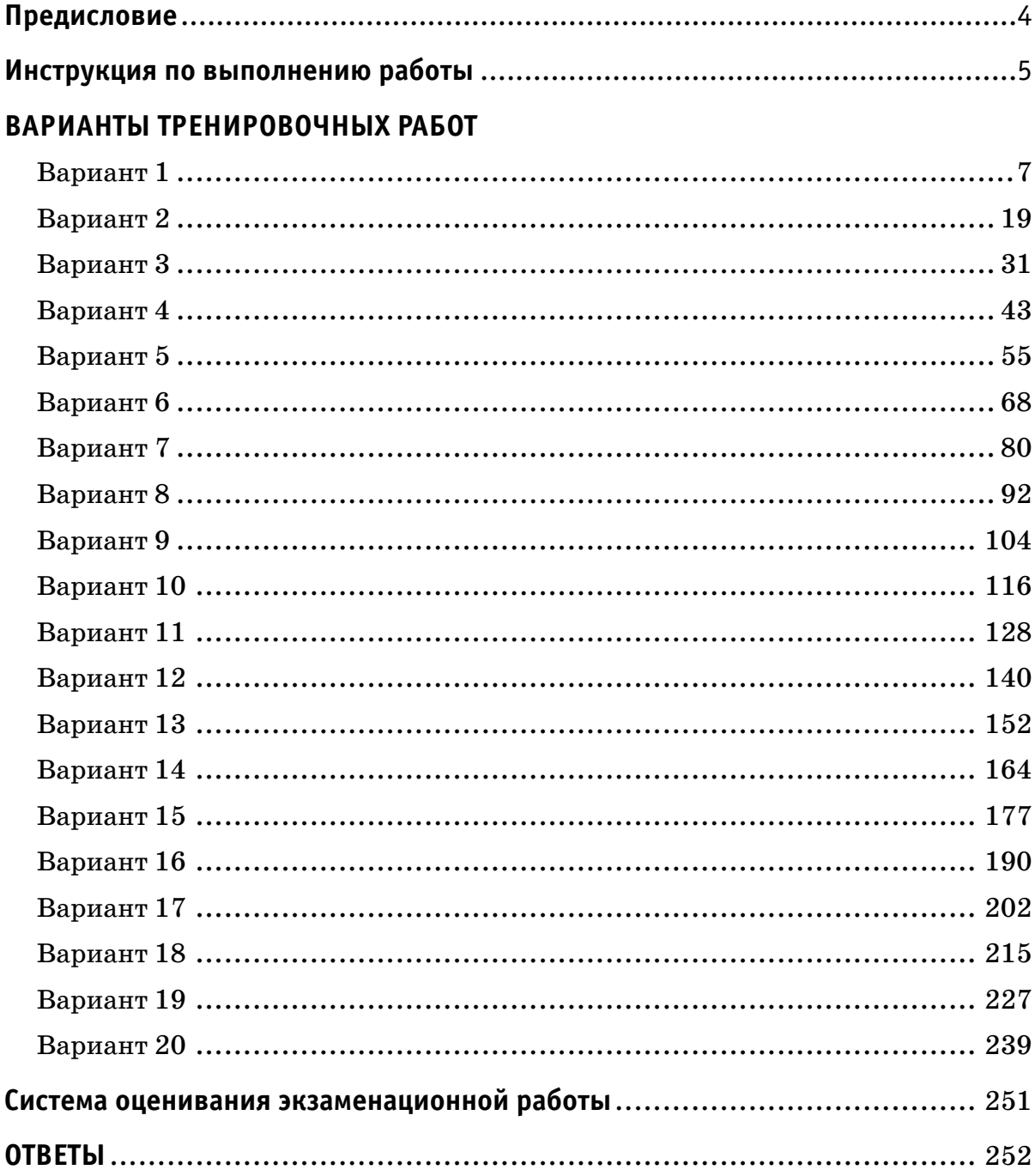

## **Предисловие**

Уважаемые учащиеся старших классов, абитуриенты и учителя!

Вашему вниманию предлагается сборник типовых вариантов экзаменационных работ по информатике для подготовки к ЕГЭ в 2022 году.

Содержание заданий разработано по основным темам курса информатики и ИКТ, объединённым в следующие тематические блоки: «Информация и её кодирование», «Моделирование и компьютерный эксперимент», «Системы счисления», «Логика и алгоритмы», «Элементы теории алгоритмов», «Программирование», «Архитектура компьютеров и компьютерных сетей», «Обработка числовой информации», «Технологии поиска и хранения информации».

Данный сборник содержит 20 тренировочных вариантов экзаменационных работ, составленных в соответствии с демонстрационным вариантом и спецификацией 2021 года.

Каждый вариант включает в себя 27 заданий, различающихся уровнем сложности и необходимым для их выполнения программным обеспечением. Задания проверяют материал всех тематических блоков.

С 2021 г. ЕГЭ по информатике и ИКТ проводится в компьютерной форме, что позволило включить в КИМ задания на практическое программирование (составление и отладка программы в выбранной участником среде программирования), работу с электронными таблицами и информационный поиск. Таких заданий в работе 9, т. е. треть от общего количества заданий. Остальные 18 заданий сохраняют глубокую преемственность с КИМ ЕГЭ прошлых лет. При этом они адаптированы к новым условиям сдачи экзамена, в тех случаях, когда это необходимо.

Структура экзаменационной работы обеспечивает оптимальный баланс заданий разных типов и разновидностей, трёх уровней сложности, проверяющих знания и умения на трёх различных уровнях: воспроизведения, применения в стандартной ситуации, применения в новой ситуации. Проверка практических навыков решения учебных задач с помощью компьютера обеспечивается набором заданий, для выполнения которых экзаменуемому необходимо воспользоваться редактором электронных (динамических) таблиц, текстовым редактором или средой программирования на одном из универсальных языков программирования высокого уровня.

Для выполнения работы необходим компьютер с установленной на нём операционной системой, редакторами электронных таблиц, текстовыми редакторами, средами программирования на языках: Школьный алгоритмический язык, С#, C++, Pascal, Java, Python. Перечень дополнительных устройств и материалов, пользование которыми разрешено на ЕГЭ, утверждён приказом Минпросвещения России и Рособрнадзора.

В конце пособия представлены ответы для проверки решений. Ответы на все задания представляют собой одно или несколько чисел или последовательности символов (букв или цифр).

Если при решении заданий из данного пособия Вы обнаружите какие-то неточности или опечатки, то на странице аторского сайта www.dmushakov.ru можно посмотреть самые последние сведения о замеченных ошибках. Там же можно задать вопрос автору сборника и посмотреть, какие дополнительные пособия Д.М. Ушакова по информатике, издаваемые в нашем издательстве, могут быть Вам полезны при подготовке к экзамену.

**В связи с возможными изменениями в формате и количестве заданий рекомендуем в процессе подготовки к экзамену обращаться к материалам сайта официального разработчика экзаменационных заданий —** 

**Федерального института педагогических измерений: www.fi pi.ru.**

# **Инструкция по выполнению работы**

Экзаменационная работа состоит из 27 заданий с кратким ответом, выполняемых с помощью компьютера.

На выполнение экзаменационной работы по информатике и ИКТ отводится 3 часа 55 минут (235 минут).

Экзаменационная работа выполняется с помощью специализированного программного обеспечения, предназначенного для проведения экзамена в компьютерной форме. При выполнении заданий Вам будут доступны на протяжении всего экзамена текстовый редактор, редактор электронных таблиц, системы программирования. Расположение указанного программного обеспечения на компьютере и каталог для создания электронных файлов при выполнении заданий Вам укажет организатор в аудитории.

На протяжении сдачи экзамена доступ к сети Интернет запрещён.

При выполнении заданий можно пользоваться черновиком. Записи в черновике не учитываются при оценивании работы.

Баллы, полученные Вами за выполненные задания, суммируются. Постарайтесь выполнить как можно больше заданий и набрать наибольшее количество баллов.

*Желаем успеха!*

### В экзаменационных заданиях используются следующие соглашения:

1. Обозначения для логических связок (операций):

а) отрицание (инверсия, логическое НЕ) обозначается – (например, -А);

b) конъюнкция (логическое умножение, логическое И) обозначается  $\wedge$ (например,  $A \wedge B$ ) либо & (например, A & B);

с) дизъюнкция (логическое сложение, логическое ИЛИ) обозначается  $\vee$ (например,  $A \lor B$ ) либо (например, A B);

d) следование (импликация) обозначается  $\rightarrow$  (например, A  $\rightarrow$  B);

е) тождество обозначается = (например,  $A = B$ ). Выражение  $A = B$  истинно тогда и только тогда, когда значения А и В совпадают (либо они оба истинны, либо они оба ложны);

f) символ 1 используется для обозначения истины (истинного высказывания); символ  $0 - \mu$ ля обозначения лжи (ложного высказывания).

2. Два логических выражения, содержащих переменные, называются *равно*сильными (эквивалентными), если значения этих выражений совпадают при любых значениях переменных. Так, выражения  $A \rightarrow B$  и (-A)  $\vee$  В равносильны, а А  $\vee$  В и А  $\wedge$  В неравносильны (значения выражений разные, например, при  $A = 1$ ,  $B = 0$ ).

3. Приоритеты логических операций: инверсия (отрицание), конъюнкция (логическое умножение), дизъюнкция (логическое сложение), импликация (следование), тождество. Таким образом,  $\neg A \wedge B \vee C \wedge D$  означает то же, что и  $((\neg A) \land B) \lor (C \land D).$ 

Возможна запись А  $\wedge$  В  $\wedge$  С вместо (А  $\wedge$  В)  $\wedge$  С. То же относится и к дизъюнкции: возможна запись  $A \vee B \vee C$  вместо  $(A \vee B) \vee C$ .

4. Обозначения Мбайт и Кбайт используются в традиционном для информатики смысле — как обозначения единиц измерения, чьё соотношение с единицей «байт» выражается степенью двойки.

# **ВАРИАНТЫ ТРЕНИРОВОЧНЫХ РАБОТ**

# **Вариант 1**

**1**

На рисунке справа схема дорог Н-ского района изображена в виде графа, в таблице содержатся сведения о длинах этих дорог (в километрах).

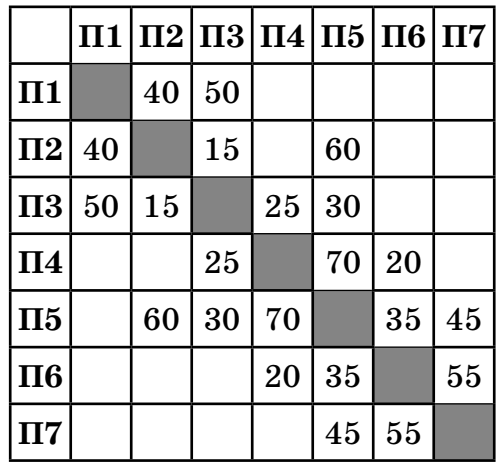

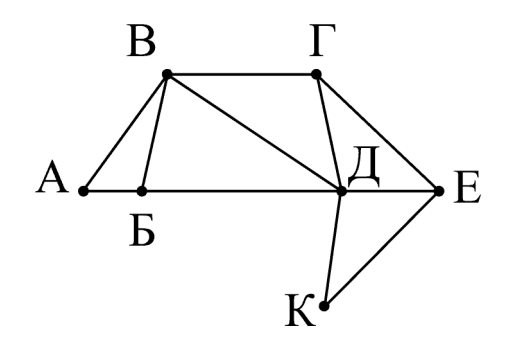

Так как таблицу и схему рисовали независимо друг от друга, то нумерация населённых пунктов в таблице никак не связана с буквенными обозначениями на графе. Определите, какова длина дороги из пункта **В** в пункт **Д**. В ответе запишите целое число — так, как оно указано в таблице.

**Ответ: \_\_\_\_\_\_\_\_\_\_\_\_\_\_\_\_\_\_\_\_\_\_\_\_\_\_\_.**

**2**

Вася заполнял таблицу истинности функции  $(w \wedge z) \vee \neg y \vee (\neg x = \neg w)$ , но успел заполнить лишь фрагмент из трёх различных её строк, даже не указав, какому столбцу таблицы соответствует каждая из переменных *w*, *x*, *y*, *z*:

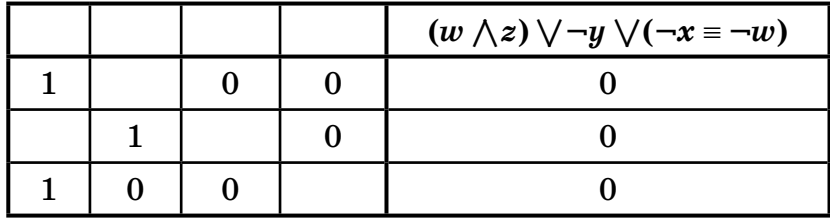

Определите, какому столбцу таблицы соответствует каждая из переменных *w*, *x*, *y*, *z*.

В ответе напишите буквы *w*, *x*, *y*, *z* в том порядке, в котором идут соответствующие им столбцы (сначала буква, соответствующая первому столбцу; затем буква, соответствующая второму столбцу и т.д.) Буквы в ответе пишите подряд, никаких разделителей между буквами ставить не нужно.

*Пример*. Если бы функция была задана выражением ¬*x* \/ *y*, зависящим от двух переменных, а фрагмент таблицы имел бы вид:

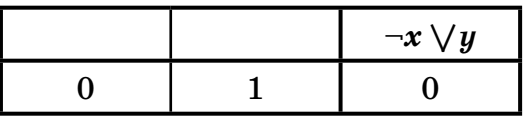

то первому столбцу соответствовала бы переменная  $y$ , а второму столбцу — переменная  $x$ . В ответе следовало бы написать  $yx$ .

Ответ: При последните поставки и последните поставки и поставки и поставки и поставки и поставки и поставки и

 $3$ 

Ниже представлены два фрагмента таблиц из базы данных о жителях микрорайона. Каждая строка таблицы 2 содержит информацию о ребёнке и об одном из его родителей. Информация представлена значением поля ID в соответствующей строке таблицы 1. Определите на основании приведённых данных ID мужчины, ставшего отцом в наиболее старшем возрасте. При вычислении ответа учитывайте только информацию из приведённых фрагментов таблиц.

### Таблица 1

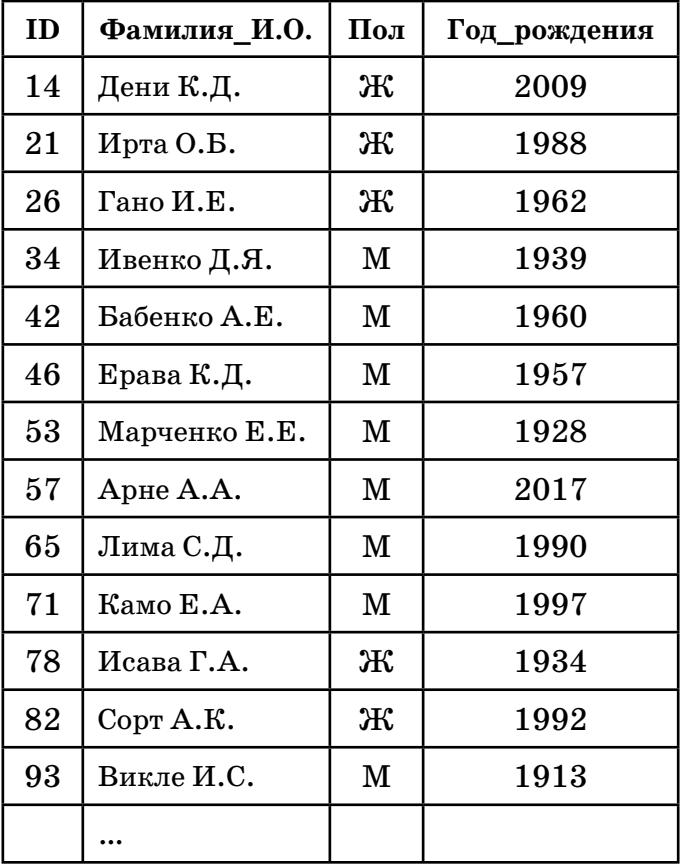

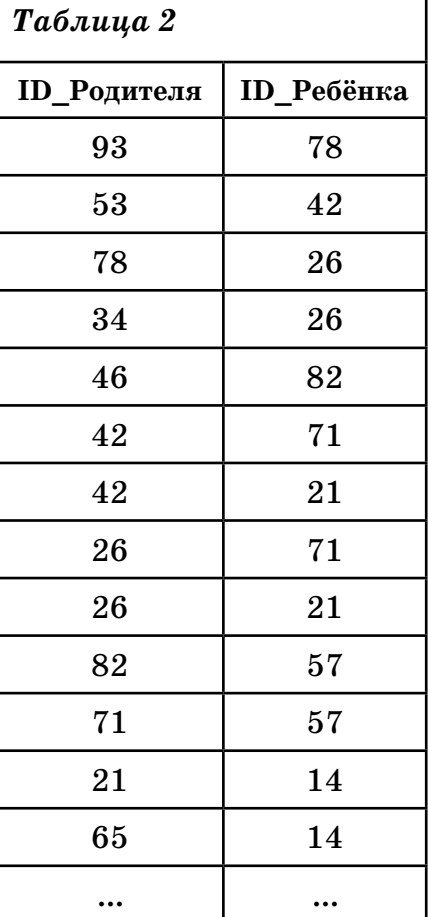

 $\overline{1}$ 

### Вариант 1

 $4<sup>1</sup>$ 

Для кодирования некоторой последовательности, состоящей из букв А, Б, В, Г, Д, решили использовать неравномерный двоичный код, удовлетворяющий условию, что никакое кодовое слово не является началом другого кодового слова. Это условие обеспечивает возможность однозначной расшифровки закодированных сообщений. Для букв А, Б, В использовали соответственно кодовые слова 0, 11, 101. Для двух оставшихся букв — Г и Д — кодовые слова неизвестны.

Укажите кратчайшее возможное кодовое слово для буквы  $\Gamma$ , при котором код будет удовлетворять указанному условию. Если таких кодов несколько, укажите код с наименьшим числовым значением.

 $5<sup>5</sup>$ 

На вход алгоритма подаётся натуральное число N. Алгоритм строит по нему новое число R следующим образом.

1) Строится двоичная запись числа N.

2) К этой записи дописываются справа ещё два разряда по следующему правилу: если  $N$  чётное, в конец числа (справа) дописывается  $01$ , в противном случае справа дописывается 10.

Полученная таким образом запись (в ней на два разряда больше, чем в записи исходного числа N) является двоичной записью искомого числа R.

Укажите минимальное число R, которое превышает 81 и может являться результатом работы алгоритма. В ответе это число запишите в десятичной системе.

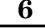

Определите, при каком наименьшем введённом значении переменной s программа выведет число 72.

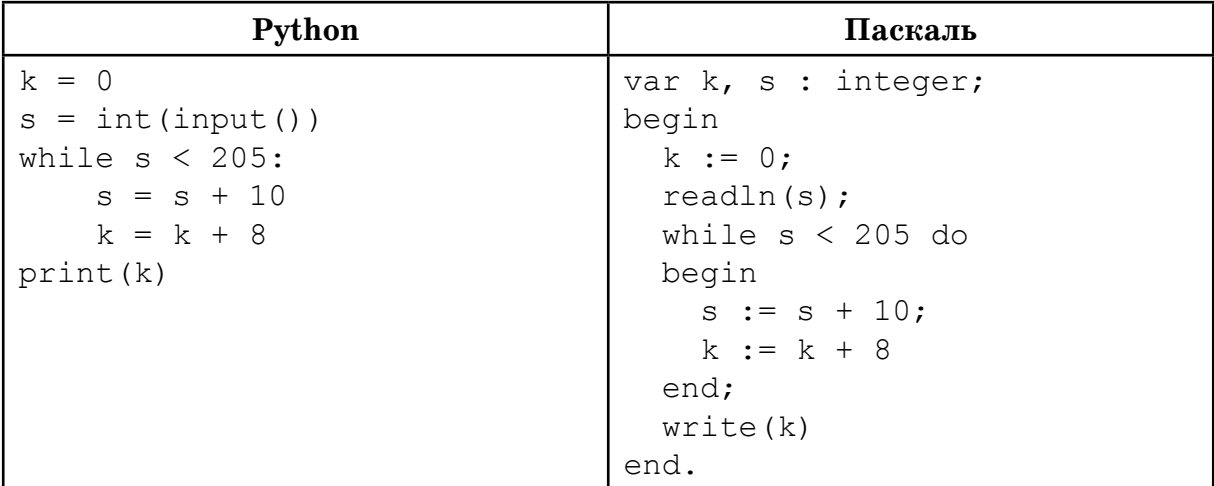

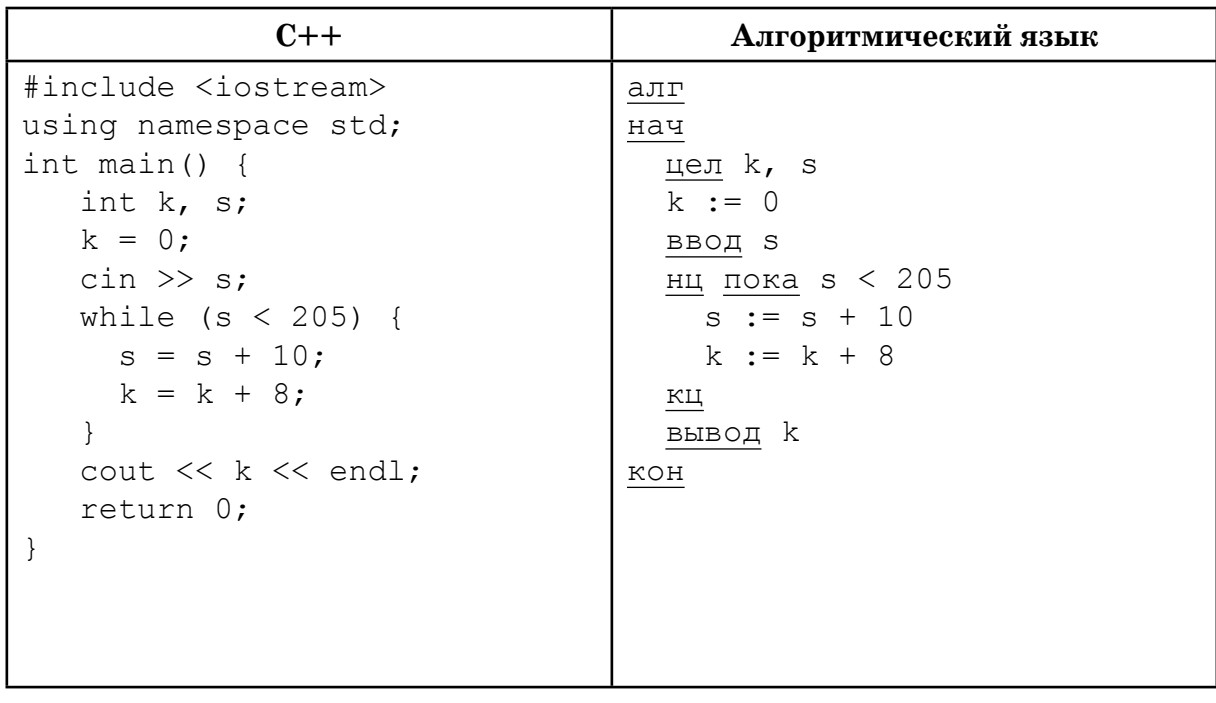

 $7<sup>1</sup>$ 

Для хранения произвольного растрового изображения размером  $256 \times 512$ пикселей отведено 80 Кбайт памяти без учёта размера заголовка файла. Для кодирования цвета каждого пикселя используется одинаковое количество бит, коды пикселей записываются в файл один за другим без промежутков. Какое максимальное количество цветов можно использовать в изображении?

Ответ:

 $8<sup>1</sup>$ 

Степан составляет таблицу кодовых слов для передачи сообщений, каждому сообщению соответствует своё кодовое слово. В качестве кодовых слов Степан использует четырёхбуквенные слова, в которых могут быть только буквы С, Т, Е, П, А, Н, причём буква Т появляется ровно 1 раз. Каждая из других допустимых букв может встречаться в кодовом слове любое количество раз или не встречаться совсем. Сколько различных кодовых слов может использовать Степан?

**Ответ:** <u>дажнице с поставительно с поставительно с поставительно с поставительно с поставительно с поставительно с</u>

 $9$ 

# IV

Задание выполняется с использованием прилагаемых файлов. https://dmushakov.ru/files/EGE-2022.zip папка 09 файл 09А

Откройте файл электронной таблицы 09А, содержащей вещественные числа — результаты ежечасного измерения скорости ветра на протяжении трёх месяцев. Найдите разность между средним арифметическим значением скорости ветра и её минимальным значением.

В ответе запишите только целую часть получившегося числа, с округлением по правилам математики.

Ответ:

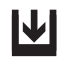

Задание выполняется с использованием прилагаемых файлов. https://dmushakov.ru/files/EGE-2022.zip папка 10 файл А.П. Чехов. Рассказы.docx

С помощью текстового редактора определите, сколько раз, не считая сносок, встречается слово «мой» или «Мой» в тексте А.П. Чехова «Рассказы». Другие формы слова «мой», такие как «мои», «моими» и т. д., учитывать не следует. В ответе укажите только число.

Ответ:

 $11$ 

 $12$ 

 $10$ 

При регистрации в компьютерной системе каждому пользователю выдаётся пароль, состоящий из 15 символов и содержащий только символы из 12-символьного набора: A, B, C, D, E, F, G, H, K, L, M, N. В базе данных для хранения сведений о каждом пользователе отведено одинаковое и минимально возможное целое число байт. При этом используют посимвольное кодирование паролей, все символы кодируют одинаковым и минимально возможным количеством бит. Кроме собственно пароля, для каждого пользователя в системе хранятся дополнительные сведения, для чего отведено 12 байт на одного пользователя.

Определите объём памяти (в байтах), необходимый для хранения сведений о 30 пользователях. В ответе запишите только целое число — количество байт.

Ответ:

Исполнитель Редактор получает на вход строку цифр и преобразовывает её. Редактор может выполнять две команды, в обеих командах v и w обозначают цепочки цифр.

### $A)$  заменить  $(v, w)$ .

Эта команда заменяет в строке первое слева вхождение цепочки v на цепочку w. Например, выполнение команды заменить (222, 34) преобразует строку 77222277 в строку 7734277.

Если в строке нет вхождений цепочки v, то выполнение команды заменить (v, w) не меняет эту строку.

Б) нашлось (v).

Эта команда проверяет, встречается ли цепочка у в строке исполнителя Редактор. Если она встречается, то команда возвращает логическое значение «истина», в противном случае возвращает значение «ложь». Строка исполнителя при этом не изменяется.

Цикл ПОКА условие

последовательность команд

КОНЕЦ ПОКА выполняется, пока условие истинно. В конструкции ЕСЛИ условие ТО команда1 ИНАЧЕ команда2 КОНЕЦ ЕСЛИ

выполняется команда1 (если условие истинно) или команда2 (если условие ложно).

Какая строка получится в результате применения приведённой ниже программы к строке, состоящей из 83 идущих подряд цифр 7? В ответе запишите полученную строку.

```
НАЧАЛО
ПОКА нашлось (77777) ИЛИ нашлось (222)
    ЕСЛИ нашлось (77777)
       ТО заменить (77777, 22)
       ИНАЧЕ заменить (222, 2)
    КОНЕЦ ЕСЛИ
КОНЕШ ПОКА
КОНЕЦ
Ответ:
```
 $13<sup>1</sup>$ 

На рисунке — схема дорог, связывающих города А, Б, В, Г, Д, Е, Ж, И, К. По каждой дороге можно двигаться только в одном направлении, указанном стрелкой. Сколько существует различных путей из города А в город К, проходящих через город Ж?

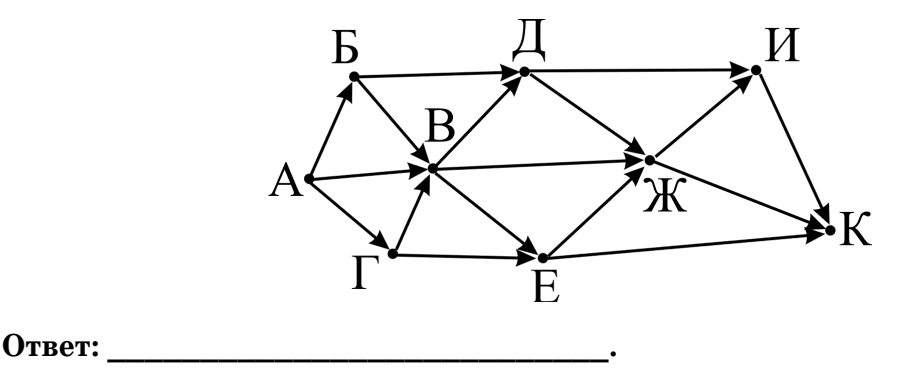

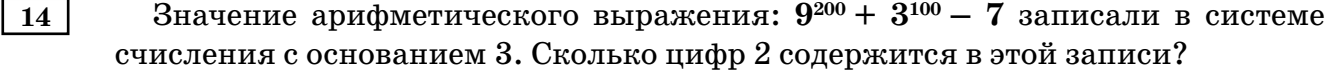

Ответ:

 $\overline{15}$ Обозначим через ДЕЛ (n, m) утверждение «натуральное число *n* делится без остатка на натуральное число *m*».

Для какого наименьшего натурального числа А формула

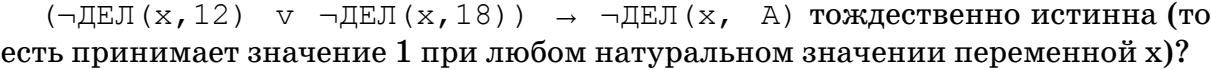

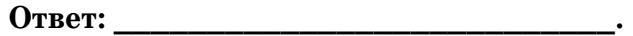

Алгоритм вычисления значения функции  $F(n)$ , где  $n$  — натуральное число, 16 задан следующими соотношениями:

> $F(1) = 1$  $F(2) = 2$  $F(n) = F(n-1) + F(n-2)$ , при  $n > 2$ Чему равно значение функции  $F(17)$ ?

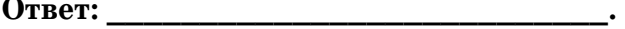

Рассматривается множество целых чисел, принадлежащих числовому отрезку [1316; 9964], которые делятся на 5 и не делятся на 3, 7, 11, 25.

Найдите количество таких чисел и максимальное из них.

В ответе запишите два целых числа: сначала количество, затем максимальное число.

Для выполнения этого задания можно написать программу или воспользоваться редактором электронных таблиц.

Ответ:

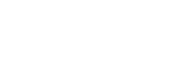

<u>W</u>

Задание выполняется с использованием прилагаемых файлов. https://dmushakov.ru/files/EGE-2022.zip папка 18 файл 18-01.xlsx

 $\vert 18 \vert$ 

 $17<sup>1</sup>$ 

Квадрат разлинован на  $N \times N$  клеток (1 <  $N < 25$ ). Исполнитель Робот может перемещаться по клеткам, выполняя за одно перемещение одну из двух команд: вправо, или вверх. По команде вправо Робот перемещается в соседнюю правую клетку, по команде вверх — в соседнюю верхнюю клетку. При попытке выхода за границу квадрата Робот разрушается. Перед каждым запуском Робота в каждой клетке квадрата лежит монета достоинством от 1 до 100. Посетив клетку, Робот забирает монету с собой; это также относится к начальной и конечной клетке маршрута Робота.

Определите максимальную и минимальную денежную сумму, которую может собрать Робот, пройдя из левой нижней клетки в правую верхнюю клетку.

В ответе укажите два числа — сначала максимальную сумму, затем минимальную.

Исходные данные представляют собой электронную таблицу размером  $N \times N$ , каждая ячейка которой соответствует клетке квадрата.

### **Пример входных данных:**

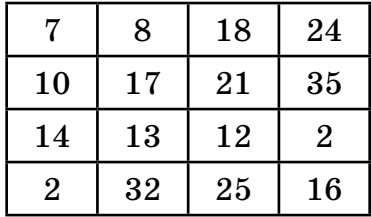

Для указанных входных данных ответом должна быть пара чисел:

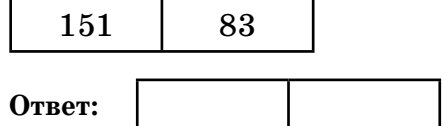

**19**

Два игрока, Петя и Ваня, играют в следующую игру. Перед игроками лежат две кучи камней. Игроки ходят по очереди, первый ход делает Петя. За один ход игрок может добавить в одну из куч (по своему выбору) один камень или увеличить количество камней в куче в два раза. Например, пусть в одной куче 10 камней, а в другой 5 камней; такую позицию в игре будем обозначать (10, 5). Тогда за один ход можно получить любую из четырёх позиций:  $(11, 5)$ ,  $(20, 5)$ , (10, 6), (10, 10). Для того чтобы делать ходы, у каждого игрока есть неограниченное количество камней.

Игра завершается в тот момент, когда суммарное количество камней в кучах становится не менее 61. Победителем считается игрок, сделавший последний ход, т.е. первым получивший такую позицию, при которой в кучах будет 61 или больше камней.

В начальный момент в первой куче было семь камней, во второй куче — *S* камней;  $1 \leq S \leq 53$ .

Будем говорить, что игрок имеет выигрышную стратегию, если он может выиграть при любых ходах противника. Описать стратегию игрока — значит описать, какой ход он должен сделать в любой ситуации, которая ему может встретиться при различной игре противника. В описание выигрышной стратегии не следует включать ходы играющего по этой стратегии игрока, не являющиеся для него безусловно выигрышными, т.е. не являющиеся выигрышными независимо от игры противника.

Известно, что Ваня выиграл своим первым ходом после неудачного первого хода Пети. Укажите минимальное значение *S*, когда такая ситуация возможна.

**Ответ: \_\_\_\_\_\_\_\_\_\_\_\_\_\_\_\_\_\_\_\_\_\_\_\_\_\_\_.**

 $20<sup>1</sup>$ 

Для игры, описанной в предыдущем задании, найдите два таких значения  $S$ , при которых у Пети есть выигрышная стратегия, причём одновременно выполняются два условия:

— Петя не может выиграть за один ход:

- Петя может выиграть своим вторым ходом независимо от того, как будет ходить Ваня.

Найденные значения запишите в ответе в порядке возрастания.

Ответ:

 $21$ 

Для игры, описанной в задании 19, найдите минимальное значение  $S$ , при котором одновременно выполняются два условия:

- у Вани есть выигрышная стратегия, позволяющая ему выиграть первым или вторым ходом при любой игре Пети;

— у Вани нет стратегии, которая позволит ему гарантированно выиграть первым ходом.

Ответ: \_\_\_\_\_

 $22$ 

Ниже на четырёх языках записан алгоритм. Получив на вход число  $x$ , этот алгоритм печатает два числа  $L$  и  $M$ . Укажите такое наименьшее число  $x$ , при вводе которого алгоритм печатает сначала 3, а потом 7.

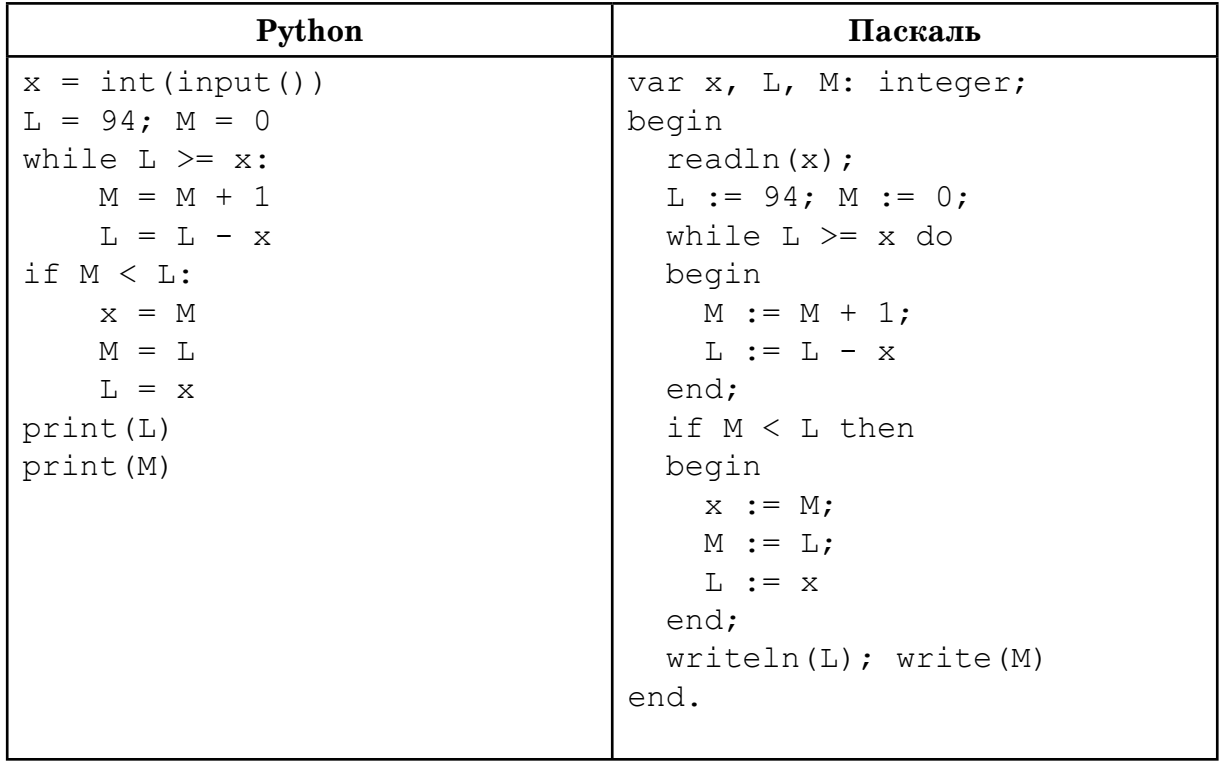

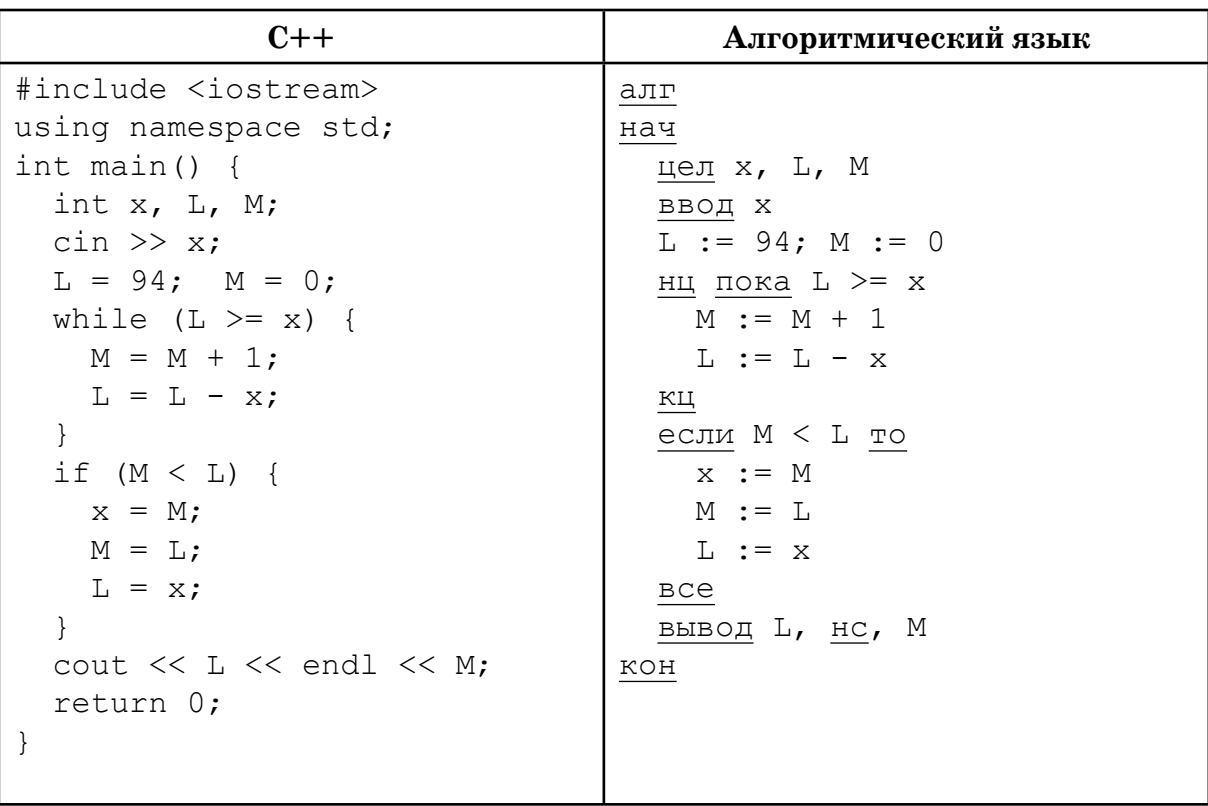

Ответ:

 $23$ 

Исполнитель Июнь15 преобразует число на экране.

У исполнителя есть две команды, которым присвоены номера:

1. Прибавить 1

### 2. Умножить на 2

Первая команда увеличивает число на экране на 1, вторая умножает его на 2. Программа для исполнителя Июнь15 — это последовательность команд.

Сколько существует программ, для которых при исходном числе 1 результатом является число  $45$  и при этом траектория вычислений содержит число  $18?$ 

Траектория вычислений программы — это последовательность результатов выполнения всех команд программы. Например, для программы 121 при исходном числе 7 траектория будет состоять из чисел 8, 16, 17.

Ответ:

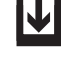

 $24$ 

Задание выполняется с использованием прилагаемых файлов. https://dmushakov.ru/files/EGE-2022.zip папка 24 файл 24-01.txt

Текстовый файл состоит не более чем из  $10^6$  символов А, В и С.

Определите максимальную длину последовательности одинаковых символов.

Например, для файла с содержимым ВАСССВААСВ ответ должен быть 3. Для выполнения этого задания следует написать программу.

Ответ:

 $\overline{25}$ 

Напишите программу, которая ищет среди целых чисел, принадлежащих числовому отрезку [150 000; 200 000], числа, имеющие ровно 48 различных натуральных делителей, не считая единицы и самого числа. Для каждого найденного числа запишите самый большой такой делитель в таблицу на экране с новой строки в порядке возрастания этих делителей.

Например, в диапазоне [5000; 10 000] ровно 48 таких делителей имеют числа 6480 и 9072, поэтому для этого диапазона таблица на экране должна содержать следующие значения:

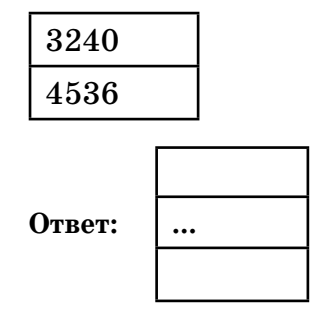

<u>M</u>

 $26<sup>-</sup>$ 

Задание выполняется с использованием прилагаемых файлов. https://dmushakov.ru/files/EGE-2022.zip папка 26 файл 26-01.txt

У ростовщика скопилось некоторое количество векселей (долговых расписок), которые он собирал с течение года с людей, которым одалживал деньги. Каждый вексель соответствует определённому (целому) количеству рублей. К нему обратился коллега, который предложил ему помощь, за которую ростовщику можно было расплатиться векселями. Ростовщику стало интересно, любую ли сумму он сможет выдать, используя только имеющиеся векселя. Найдите минимальную сумму денег, которую ростовщик не сможет выдать, используя имеющиеся у него векселя, и количество векселей, которые он должен будет использовать, чтобы выдать сумму, меньшую на 1 рубль.

### Входные данные.

В первой строке входного файла находится число  $N$  — количество векселей (натуральное число, не превышающее 10 000). В следующих  $N$  строках находятся значения векселей (все числа натуральные, не превышающие 10 000), каждое в отдельной строке.

Запишите в ответе два числа: наименьшую сумму денег, которую ростовщик не сможет выдать, используя имеющиеся у него векселя, затем количество векселей, которое требуется для выдачи суммы, на 1 рубль меньшей.

Пример входного файла:  $\overline{\mathbf{4}}$ 8  $\mathbf{1}$  $\overline{\mathbf{3}}$  $\mathbf{1}$ 

При таких исходных данных можно выдать суммы: 1, 2 (1 + 1), 3, 4 (3 + 1),  $5(3+1+1)$ . Сумму в 6 рублей выдать уже нельзя. А предыдущую сумму (5 рублей) можно выдать, используя 3 векселя. Поэтому ответ для приведённого примера:

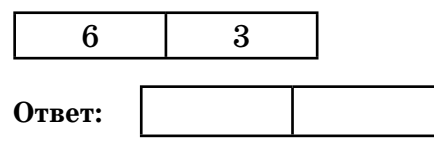

IЧ

Задание выполняется с использованием прилагаемых файлов. https://dmushakov.ru/files/EGE-2022.zip папка 27 файлы 27-01A.txt и 27-01B.txt

 $27 \mid$ 

На вход программы подаётся: в первой строке — количество входных чисел  $N (N \le 10^6)$ .

В последующих N строках — последовательность из N целых чисел. Известно, что каждое число положительное и не превышает 30 000.

Найти максимальное произведение двух различных элементов последовательности, которое кратно 6. Под «различными» нужно понимать не различные значения, а различные номера в последовательности. То есть, результат может быть квадратом некоторого числа, если оно в последовательности встречается не менее двух раз (и при этом максимален). Гарантируется, что такая пара есть.

### Входные данные.

Даны два входных файла (файл  $A$  и файл  $B$ ), каждый из которых содержит в первой строке количество чисел  $N$  ( $1 \le N \le 10^6$ ). Каждая из следующих N строк содержит натуральное число, не превышающее 30 000.

Пример организации исходных данных во входном файле:

Для указанных входных данных значением искомого произведения должно быть число 90.

В ответе укажите два числа: сначала значение искомого произведения для файла A, затем для файла B.

 $\Pi$ редупреждение: для обработки файла В не следует использовать переборный алгоритм, вычисляющий произведение для всех возможных вариантов, поскольку написанная по такому алгоритму программа будет выполняться слишком долго.

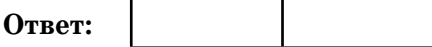

# **Вариант 2**

**1**

**2**

На рисунке справа схема дорог Н-ского района изображена в виде графа, в таблице содержатся сведения о длинах этих дорог (в километрах).

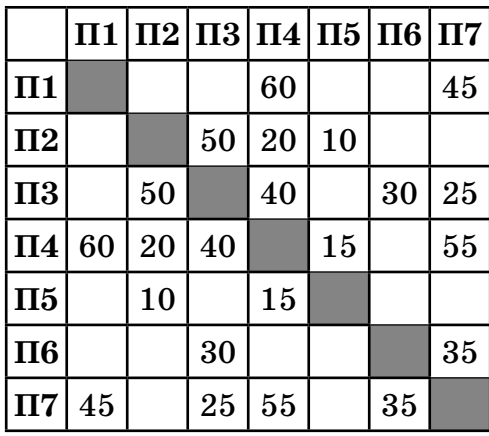

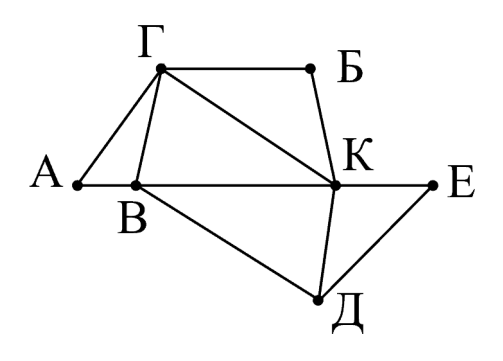

Так как таблицу и схему рисовали независимо друг от друга, то нумерация населённых пунктов в таблице никак не связана с буквенными обозначениями на графе. Определите, какова длина дороги из пункта Д в пункт К. В ответе запишите целое число — так, как оно указано в таблице.

**Ответ: \_\_\_\_\_\_\_\_\_\_\_\_\_\_\_\_\_\_\_\_\_\_\_\_\_\_\_.**

Вася заполнял таблицу истинности функции  $z \wedge (y \vee \neg x)$ , но успел заполнить лишь фрагмент из трёх различных её строк, даже не указав, какому столбцу таблицы соответствует каждая из переменных *x*, *y*, *z*:

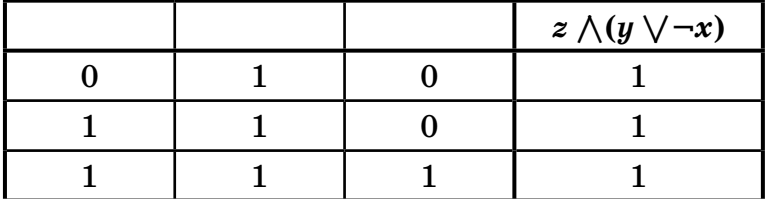

Определите, какому столбцу таблицы соответствует каждая из переменных *x*, *y*, *z*.

В ответе напишите буквы *x*, *y*, *z* в том порядке, в котором идут соответствующие им столбцы (сначала буква, соответствующая первому столбцу; затем буква, соответствующая второму столбцу и т.д.) Буквы в ответе пишите подряд, никаких разделителей между буквами ставить не нужно.

*Пример*. Если бы функция была задана выражением ¬*x* \/ *y*, зависящим от двух переменных, а фрагмент таблицы имел бы вид:

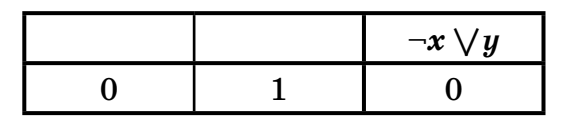

то первому столбцу соответствовала бы переменная *y*, а второму столбцу — переменная *x*. В ответе следовало бы написать *yx*.

**Ответ: \_\_\_\_\_\_\_\_\_\_\_\_\_\_\_\_\_\_\_\_\_\_\_\_\_\_\_.**

Дан фрагмент базы данных, содержащий информацию о родственных отношениях. Определите на основании приведённых данных ID дедушки Марчен- $\kappa$ o E.E.

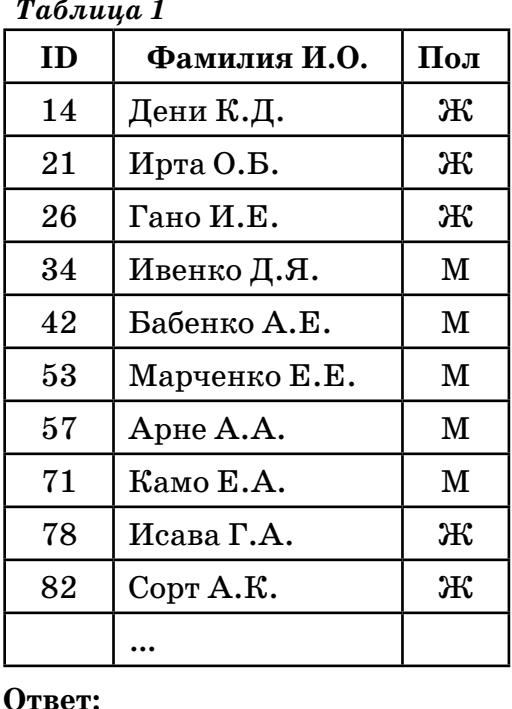

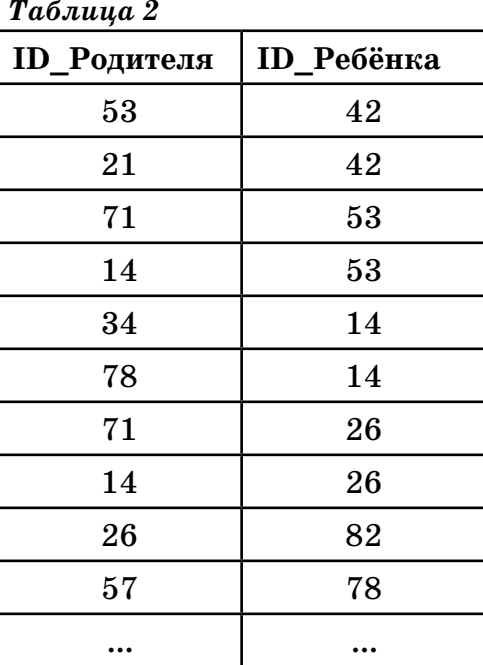

Для кодирования некоторой последовательности, состоящей из букв  $\mathrm{A}, \mathrm{B}, \mathrm{B},$ Г, Д, решили использовать неравномерный двоичный код, удовлетворяющий условию, что никакое кодовое слово не является началом другого кодового слова. Это условие обеспечивает возможность однозначной расшифровки закодированных сообщений. Для букв А, Б, В использовали соответственно кодовые слова 10, 010, 00. Для двух оставшихся букв — Г и Д — кодовые слова неизвестны.

Укажите кратчайшее возможное кодовое слово для буквы Г, при котором код будет удовлетворять указанному условию. Если таких кодов несколько, укажите код с наименьшим числовым значением.

Ответ:

Автомат получает на вход два двузначных шестнадцатеричных числа. В этих числах все цифры не превосходят цифру 6 (если в числе есть цифра больше 6, автомат отказывается работать). По этим числам строится новое шестнадцатеричное число по следующим правилам.

1. Вычисляются два шестнадцатеричных числа — сумма старших разрядов полученных чисел и сумма младших разрядов этих чисел.

2. Полученные два шестнадцатеричных числа записываются друг за другом в порядке невозрастания (без разделителей).

 $3<sup>1</sup>$ 

 $5<sup>-1</sup>$ 

 $4<sup>1</sup>$ 

Пример. Исходные числа: 25, 66. Поразрядные суммы: 8, В. Результат: B8.

Какие из предложенных чисел могут быть результатом работы автомата? Перечислите в алфавитном порядке буквы, соответствующие этим числам, без пробелов и знаков препинания.

A) 127  $B)$  C<sub>6</sub> C) BA  $D)$  E3 E) DA Ответ: по последните село в село в село в село в село в село в село в село в село в село в село в село в село в

 $\overline{6}$ 

Определите, при каком наименьшем введённом значении переменной s программа выведет число 92.

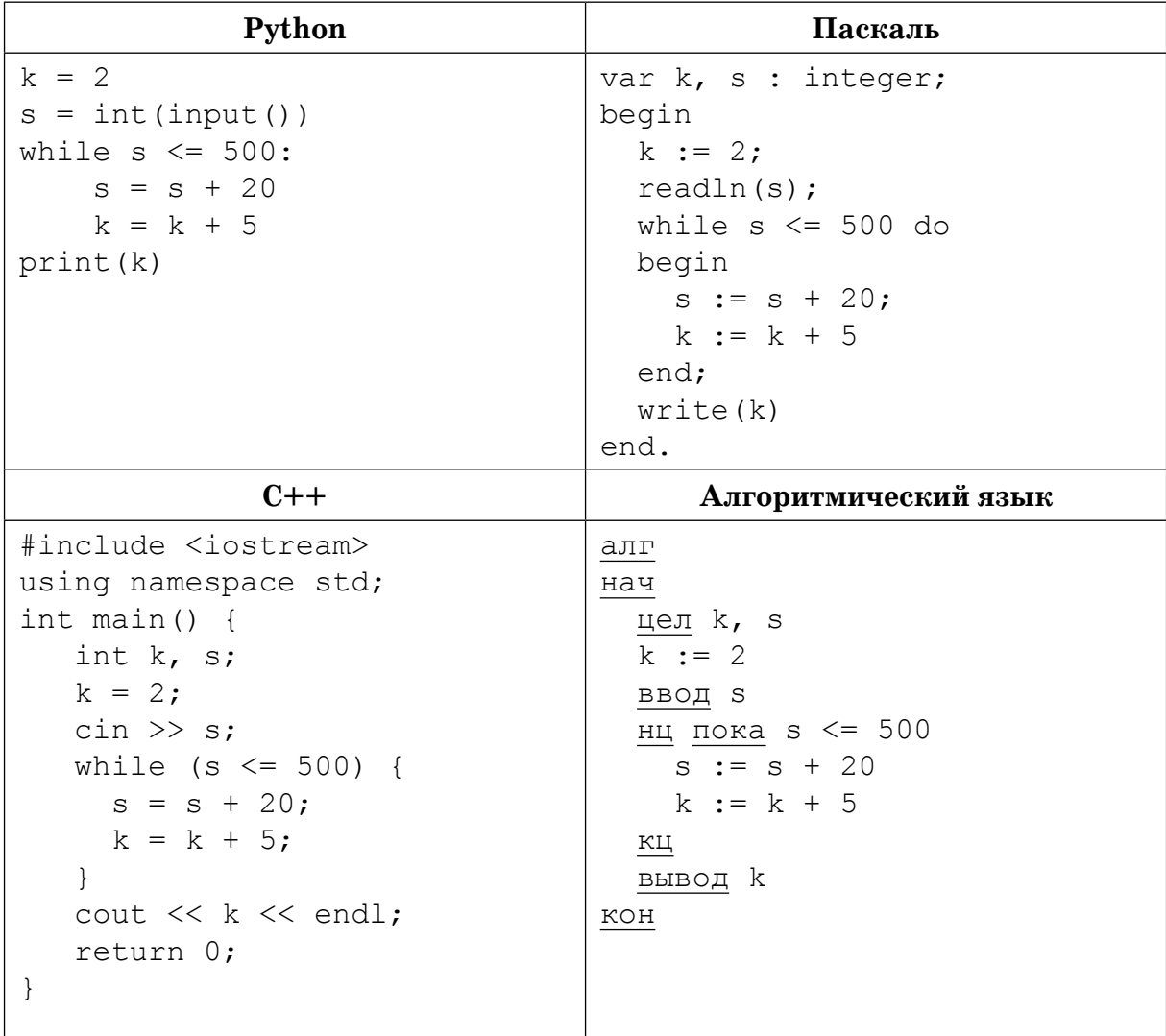

 $\sim$  .